# **FastFlow introduction (3)**

#### **Massimo Torquati**

Computer Science Department, University of Pisa – Italy

torquati@di.unipi.it

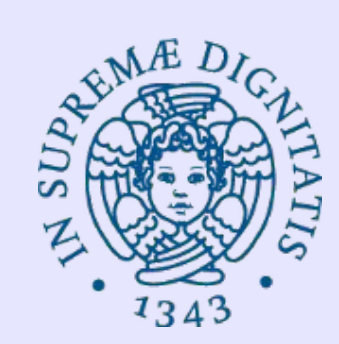

SPM, 25 November 2014

#### **Data-Flow parallelism**

- The **data-flow** programming model is a general approach to parallelism based upon data dependencies among program's operations.
- Computation expressed by the data-flow graph (DAG) whose nodes are instructions and arcs are pure data dependencies (read-after-write dep.).
- **Macro** Data-Flow: is the same concepts but instructions are macro (fat) instructions (entire function or a block of code).
- In FastFlow we have the **ff** mdf pattern. Currently it is implemented as a 2-stage pipeline whose second stage is a task-farm without collector and with feedback channel.

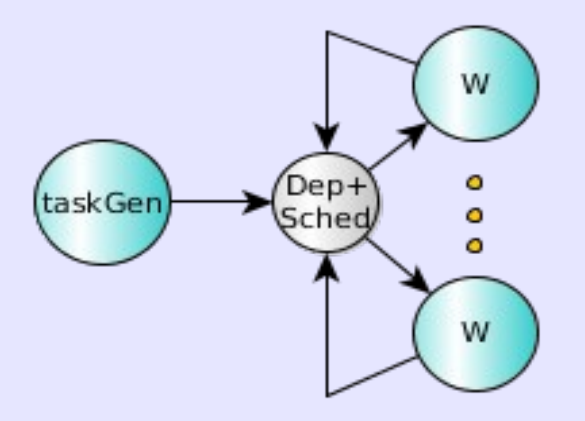

### **FastFlow ff\_mdf pattern**

- The ff mdf pattern targets macro-data-flow computations
- The class interface is defined in the file *mdf.hpp*
- The user has to specify INPUT and OUTPUT data-dependencies for each task by providing pointers to input and output data
- A task is generated with the method *AddTask sequentially* respecting the program order.
- The run-time takes care of dependencies and task scheduling

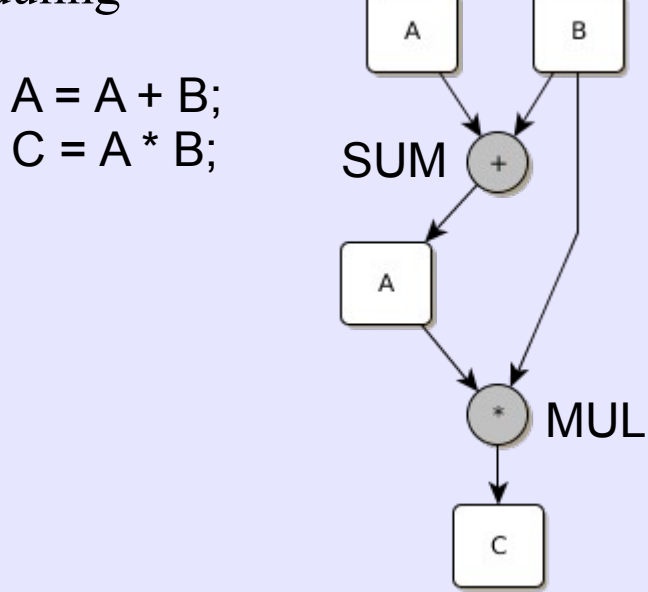

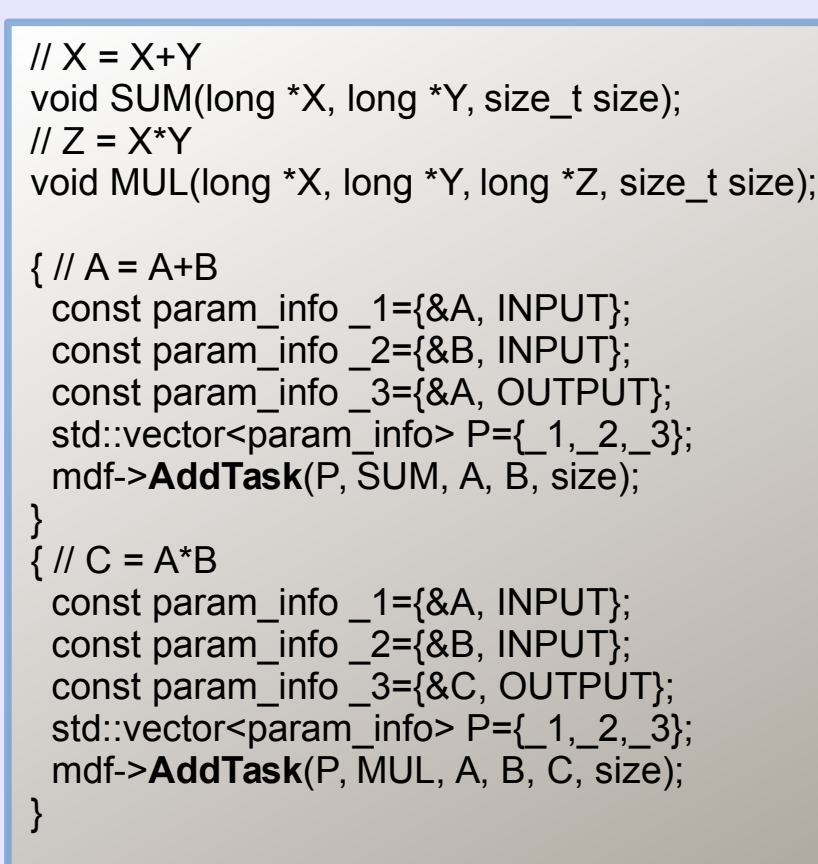

# **Data-flow on shared-memory, warning !**

- On shared memory, to reduce memory consumption in-place computation is generally used, i.e.  $A = F(A,...)$
- Pay attention because you may have anti-dependencies (write-after-read) that in order to be solved may imply either memory-copy or extra synchronization (less parallelism)

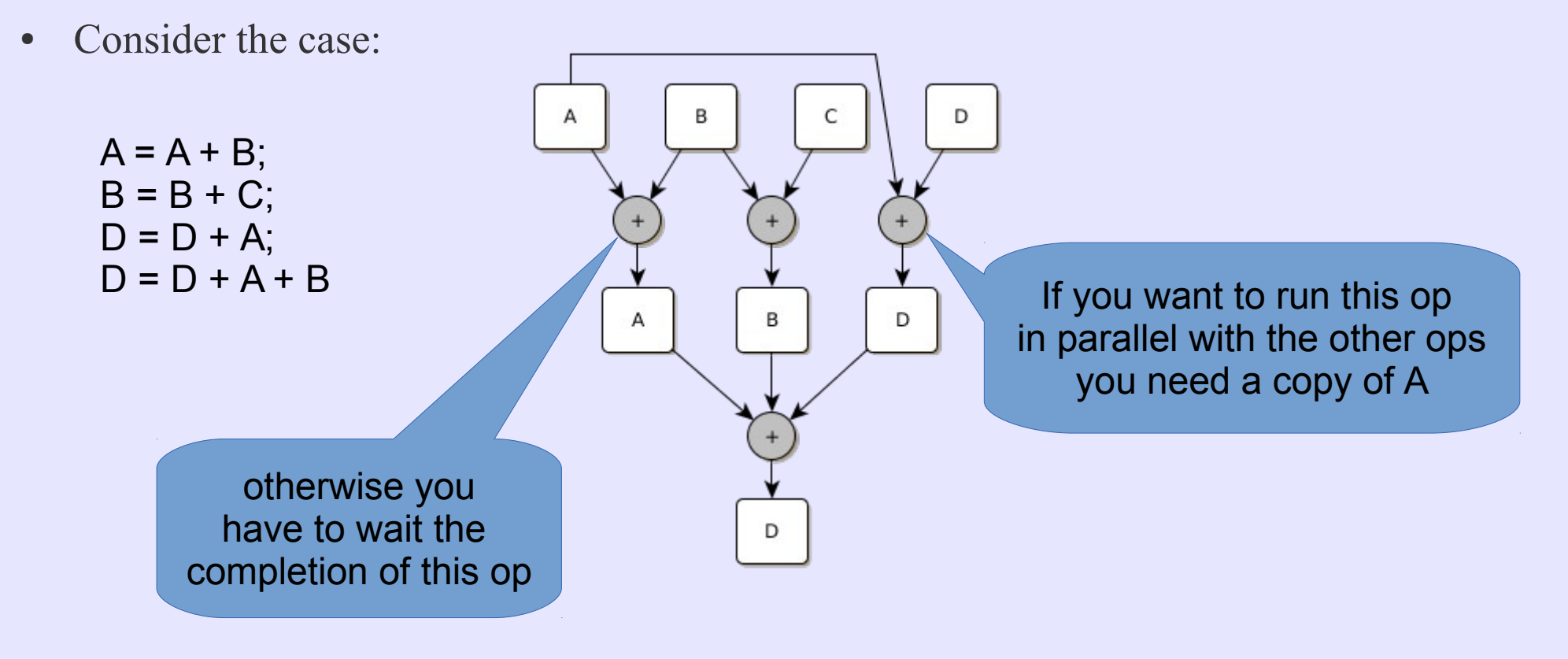

# **ff\_mdf example: a simple workflow**

- The constructor interface of the ff mdf pattern is:
	- ff\_mdf<T> (taskF, taskF\_arg, …<low-level configuration params> ...);
	- taskF is a function getting a pointer to a single argument of type T
	- taskF\_arg is of type T
- Let's take a look at the simple program contained in the tutorial named wf.cpp

# **Task parallelism**

- Tasks are units of work that perform a specific job.
- A task can be a function/procedure or a block of code.
- Typically a "big" task can be decomposed into additional, more fine-grained tasks.
- Differently from data-flow parallel executions, task-parallel executions may require explicit synchronisations among tasks (typically global sync. i.e. barriers)
- When using task-parallelism the parallelism is organised around the functions to be executed rather than around the concept of data movement or decomposition.
	- On this respect, pipeline (function decomposition) and task-farm (function replication) can be seen as task-parallel patterns.
- In FastFlow we have the *ff* taskf pattern.
	- Currently it is implemented as a task-farm skeleton without collector and with feedback channel.
	- It schedules functions or lambdas

#### **FastFlow ff\_taskf pattern**

- The ff mdf pattern targets scheduling of functions and lambdas.
	- For the moment no support for recursive functions
- The class interface is defined in the file taskf.*hpp*
- A task is generated with the method *AddTask*
- Simple example:

```
std::vector<long> A(SIZE_A);
std::vector<long> B(SIZE_B);
```

```
for(long i=0;i<SIZE A;+i)
   A[i] = F(A,i);
```

```
for(long i=1;i<SIZE B;+i)
   B[i] = G(B,i);
```
long  $x = H(A,B)$ ;

```
#include<ff/taskf.hpp>
using namespace ff;
std::vector<long> A(SIZE_A);
std::vector<long> B(SIZE_B);
auto Task1 = [8A](} { for(long i=0;i<SIZE_A;++i)
                         A[i] = F(A,i);}auto Task2 = [&B](} { for(long i=1;i<SIZE_B;+i)
                         B[i] = G(B,i); };
ff_taskf tf;
tf.AddTask(Task1); 
tf.AddTask(Task2);
tf.run then freeze(); \frac{1}{1} this is a barrier point
long x = H(A,B);
```
## **ff\_taskf example: block-based matmult**

● Let's take a look at the example named **blk\_matmul\_taskf.cpp**